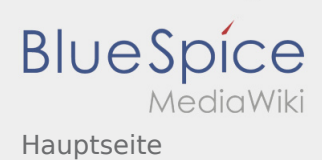

## Inhaltsverzeichnis

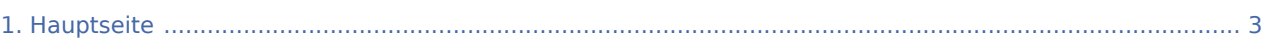

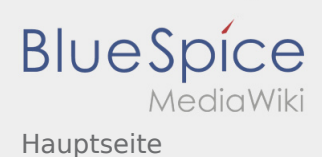

## Hauptseite

Das Inhaltsformat pdf wird vom Inhaltsmodell Wikitext nicht unterstützt.

Zurück zur Seite [Hauptseite.](#page-2-0)

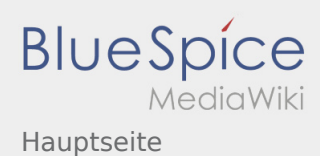

## <span id="page-2-0"></span>Quelltext der Seite Hauptseite

Du bist aus den folgenden Gründen nicht berechtigt, die Seite zu bearbeiten:

- Diese Aktion ist auf Benutzer beschränkt, die der Gruppe "[Benutzer"](https://wiki.rover.de/index.php?title=Rover-Wiki:Benutzer&action=view) angehören.
- Diese Seite wurde geschützt, um Bearbeitungen sowie andere Aktionen zu verhindern.

Du kannst den Quelltext dieser Seite betrachten und kopieren.

'''Das Neue Wiki ist installiert und Betriebsbereit. Jetzt loslegen.'''[[Datei:Wiki-Icon.png|mini]] ==Leitungshandbuch== Hier könnte eine kurze Einleitung stehen: Wie funktioniert dieses Wiki? Links die Kategorien erklären, Finden von Artikel in der Suche und wiki-typisches Springen mit Links. Artikel können ausgedruckt werden. Natürlich können auch Änderungen, Erweiterungen und neue Artikel erstellt werden: Schließlich ist es ein Wiki für jeden, von jeden. Dazu kann unter [[Anmeldung]] ein neuer Account erstellt werden und mithilfe der [[Einführung zur Wikibearbeitung|Einführung]] zum Wiki beigetragen werden. ==Der rote Faden== Inhalt: Überblick über die wichtigsten Teile des Wikis: Eine Liste mit möglichen Artikeln findest du [[Ideen zum Füllen|hier]]. ==Projekte== Unter Projektmethode findest du die Schritte der [[Projektmethode]]: \* [[Projektmethode/Themenfindung|Themenfindung]] \*[[Projektmethode/Beratung und Entscheidung|Beratung und Entscheidung]] \*[[Projektmethode/Planung und Durchführung|Planung und Durchführung]] \* [[Projektmethode/Reflexion|Reflexion]] \*[[Projektmethode/Projektabschluss|Projektabschluss]] Dazu noch [[Projektmethode/Projektmethode: durchgängige Elemente|durchgängige Elemente]] innerhalb der Projektmethode. Alle diese Schritte sind den entsprechenden [[Methoden]] verlinkt. ==Schwerpunkte== Roverinnen und Rover... [https://wiki.rover.de/index.php/Roverinnen\_und\_Rover\_%C3% BCbernehmen\_Verantwortung ...übernehmen Verantwortung] [[...probieren sich aus]] [https://wiki.rover.de /index.php/Roverinnen\_und\_Rover\_sind\_unterwegs ...sind unterwegs] [[Roverinnen und Rover haben Leiterinnen und Leiter|...haben Leiterinnen und Leiter]] \*'''Beispielartikel''' ...pflegen ihren eigenen Stil und ihre eigene Kultur Rover sein motiviert[[Datei:Wie erstelle ich eine Linklist?.png|mini|Christoph, weist du wie das geht?]] ==International== <blockquote>Nicht vergessen diese Seite zu löschen</blockquote><ref>Nicht vergessen diese Seite zu löschen</ref><references />
{| class="sortable mw-collapsible contenttable-blue tablefullwidth" |+ !dTest !Test |- |Test |test |- |test |test |- |test |test |} [[Category:Final]] [[Category:Notfinal]]

Zurück zur Seite [Hauptseite.](#page-2-0)